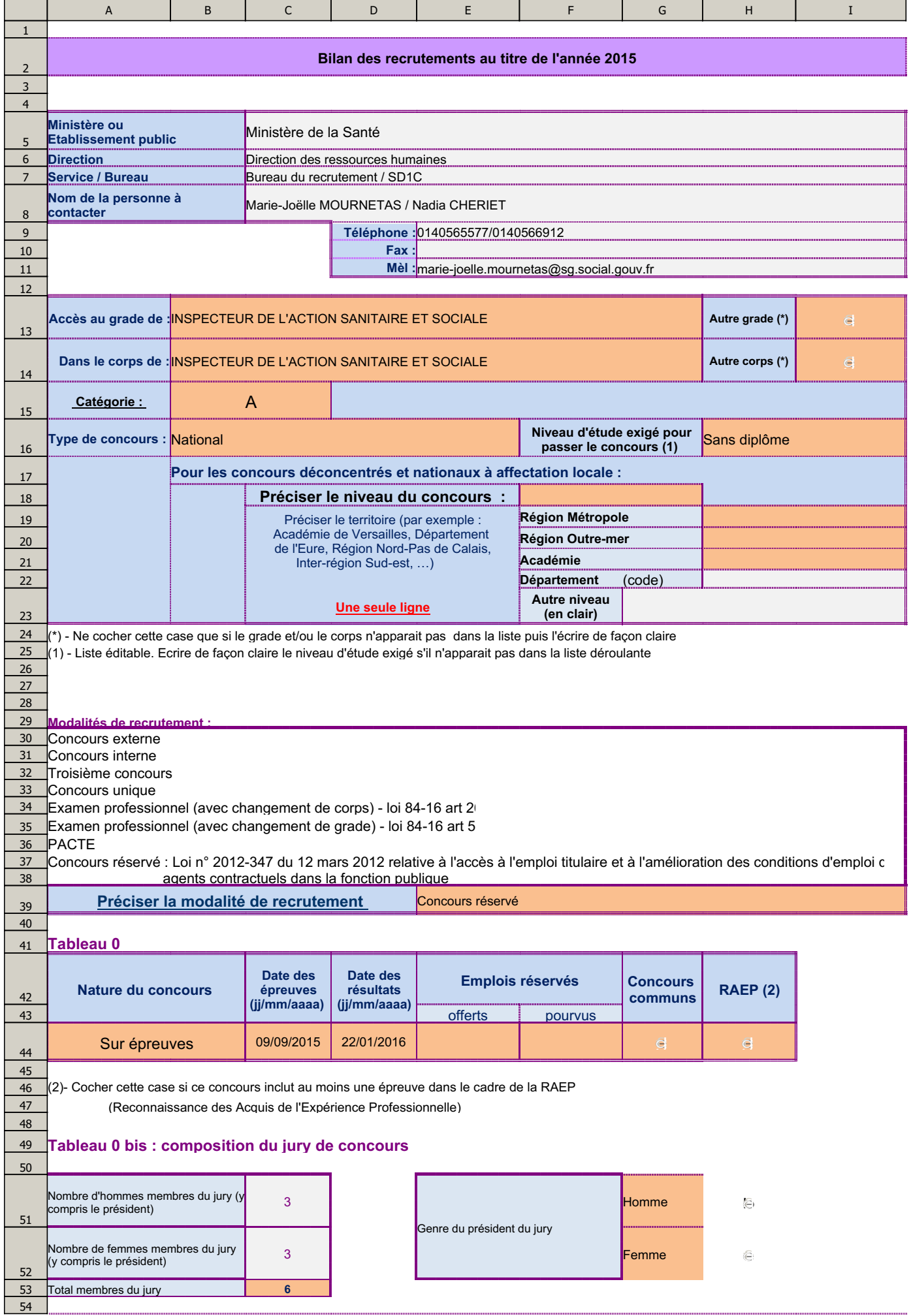

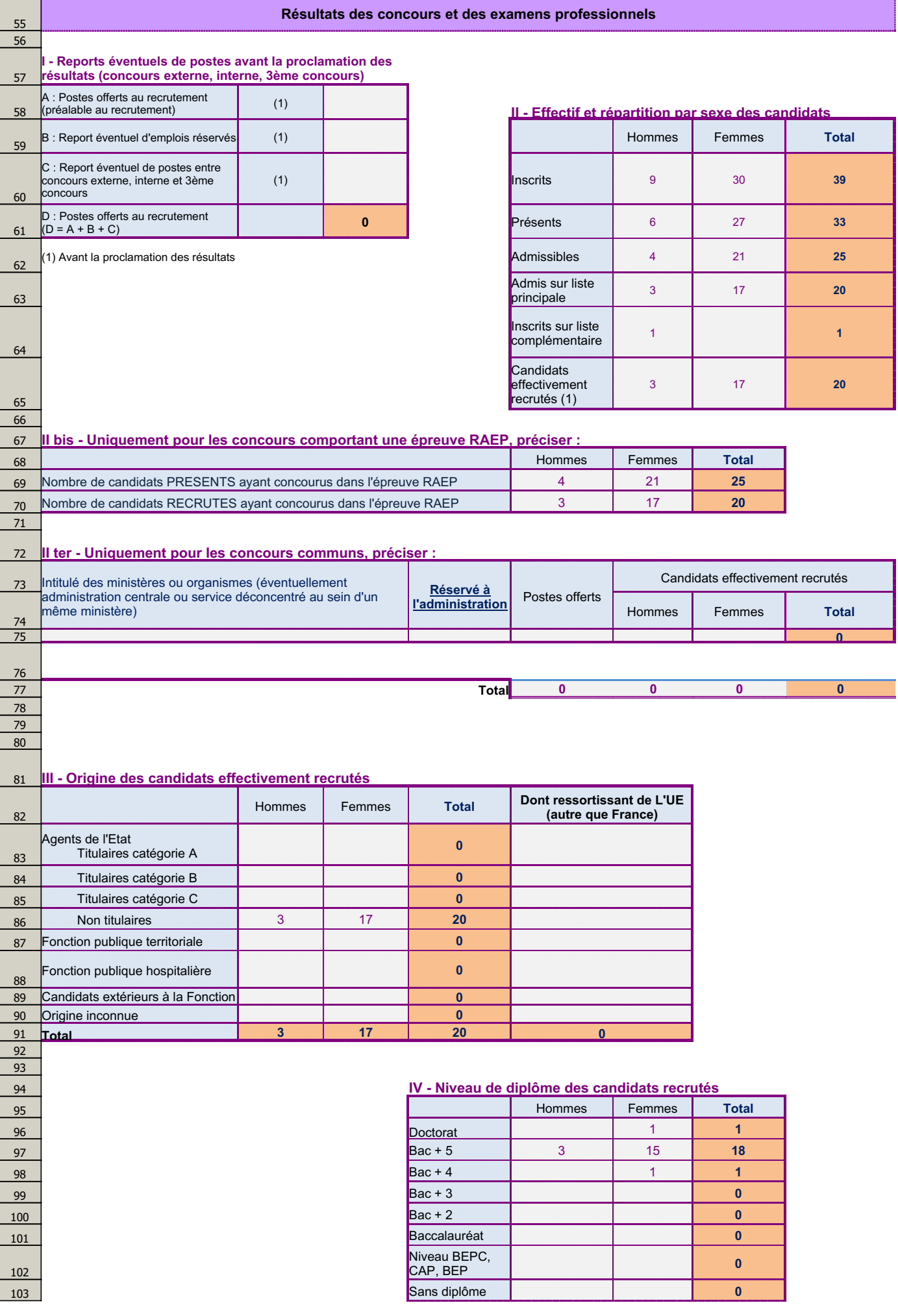

÷,

01/03/2016

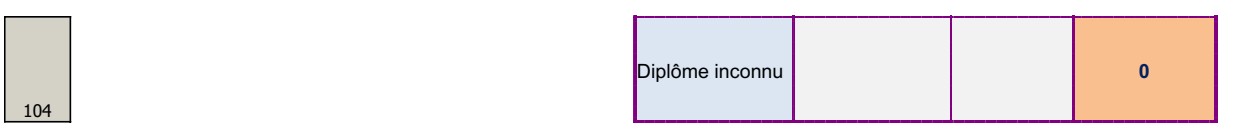

ſ

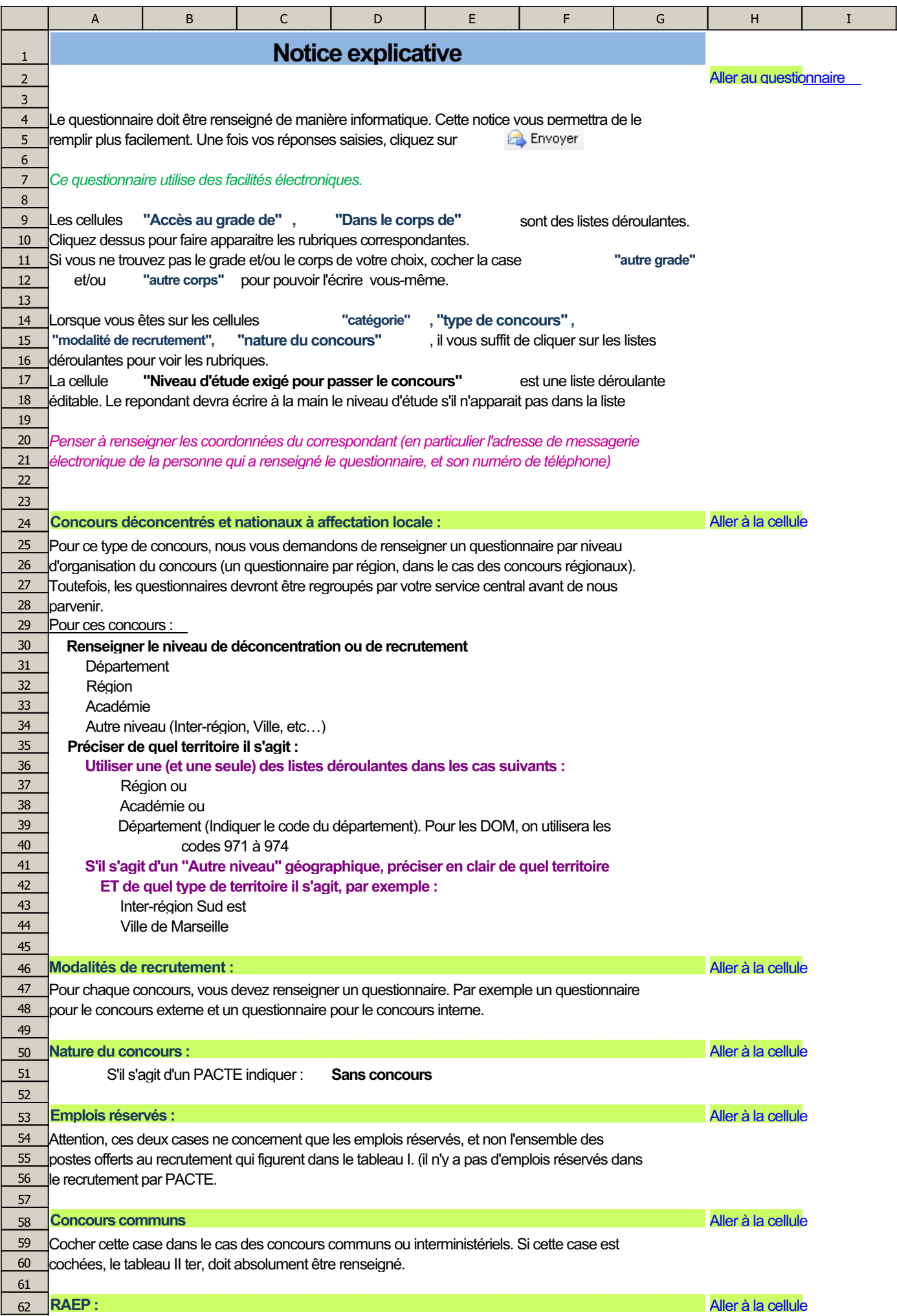

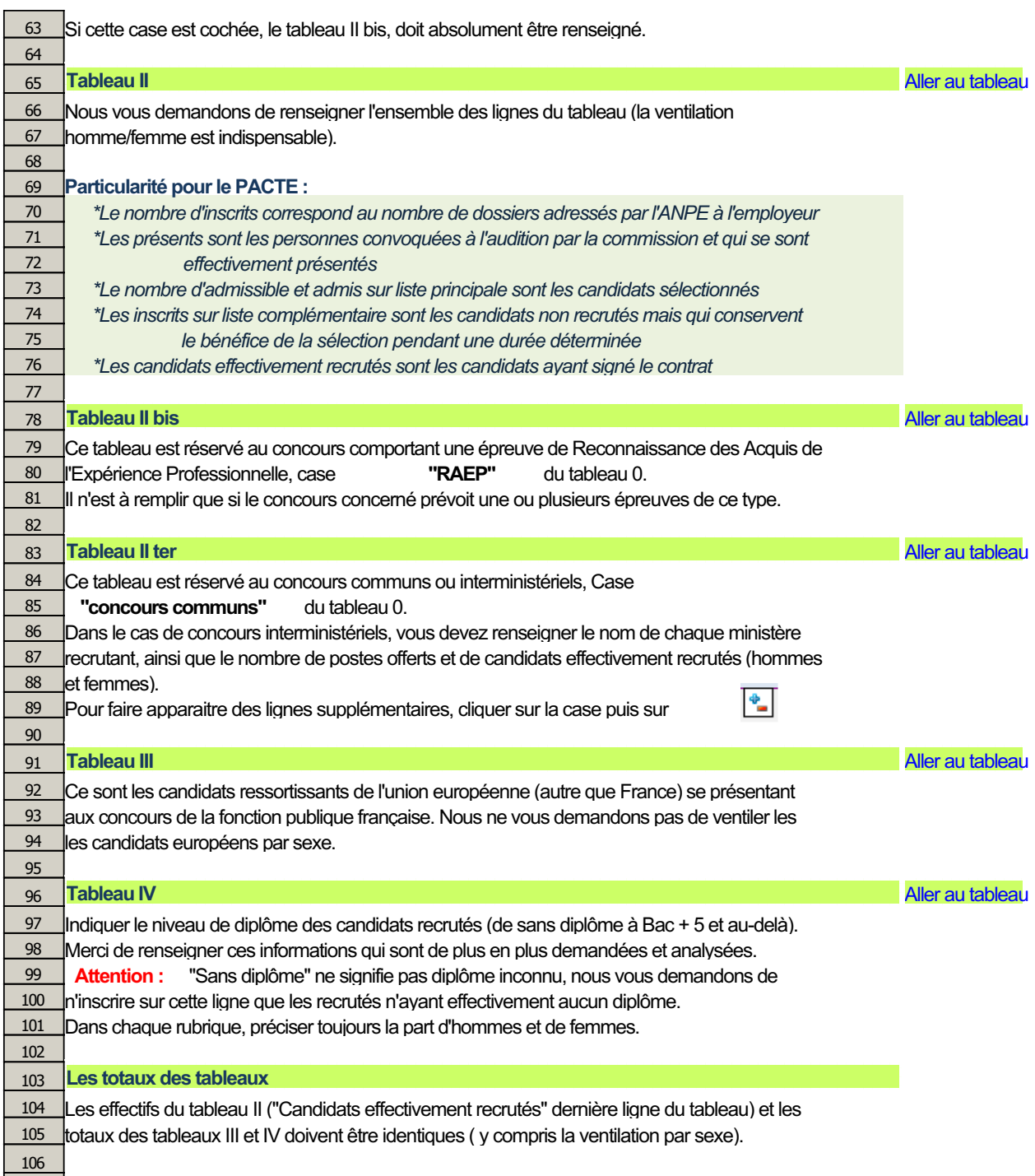

107